Iotivity Programmer's Guide for

- Control Manager
- Controlled Device/Controllee
- REST Framework for Control Manager

# 1 CONTENTS

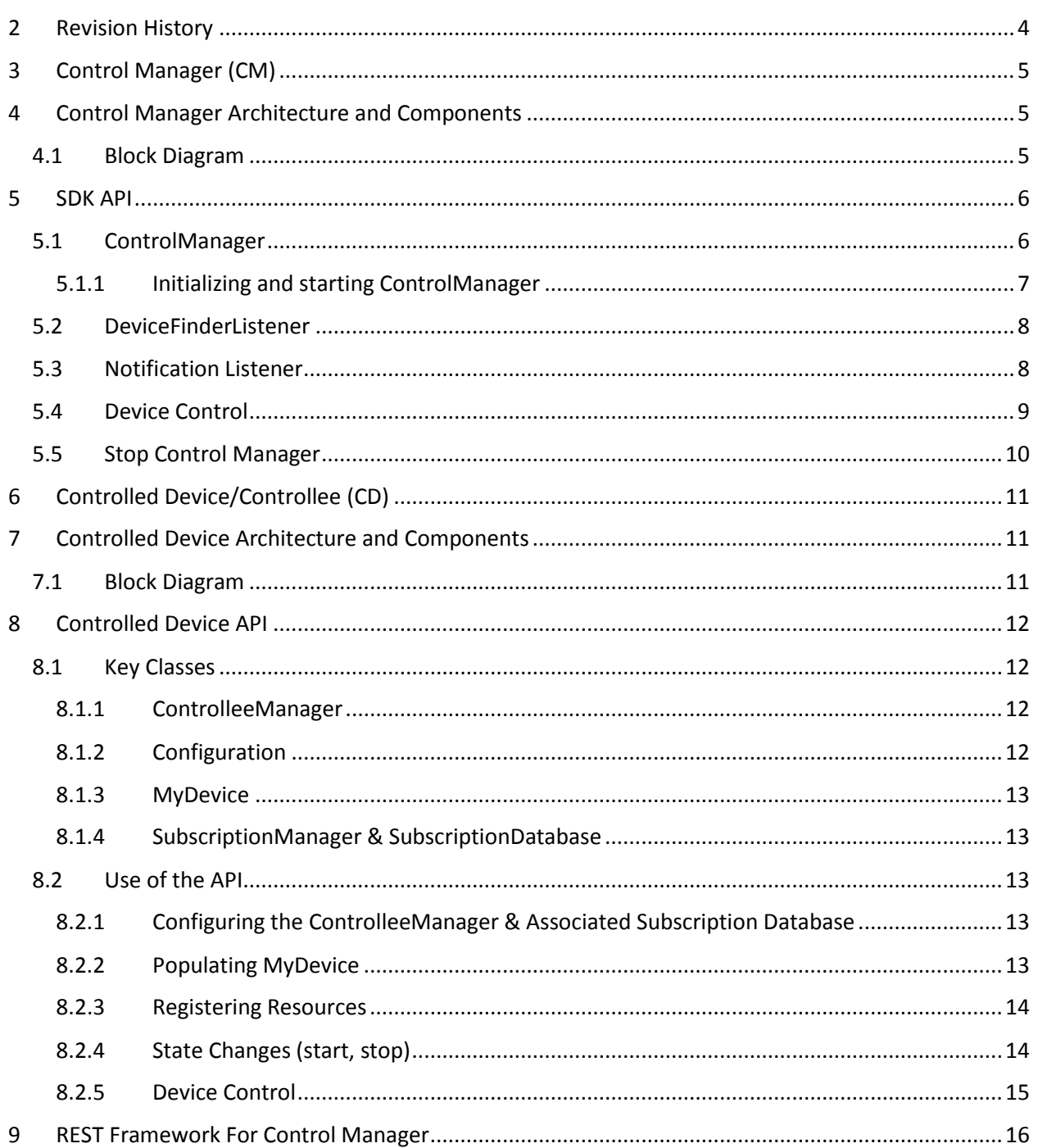

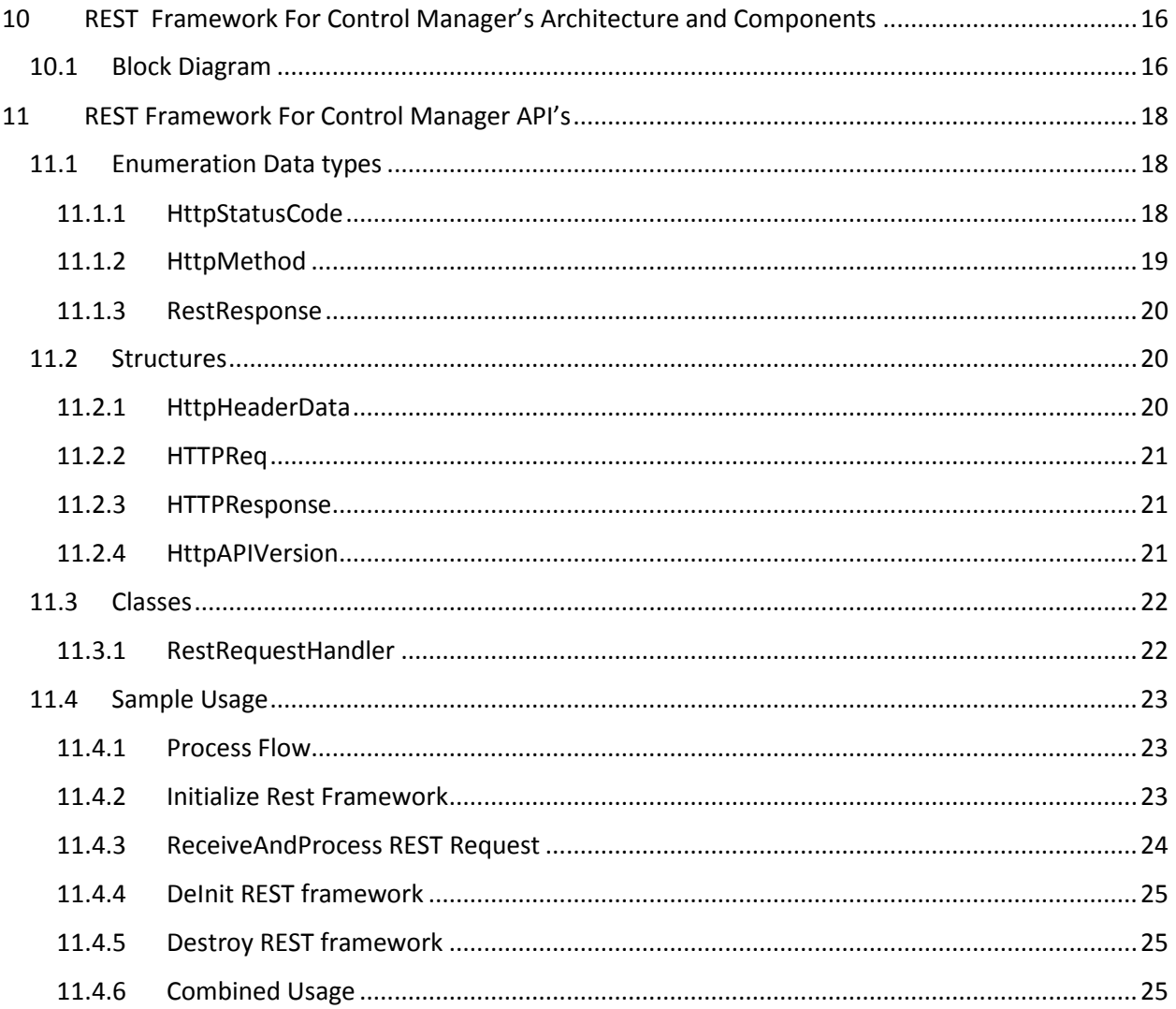

# <span id="page-3-0"></span>2 REVISION HISTORY

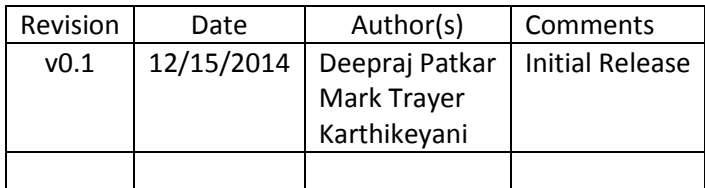

# <span id="page-4-0"></span>3 CONTROL MANAGER (CM)

This guide provides interaction details of ControlManager (CM) which runs on top of Iotivity base framework. The purpose of this document is to provide details for developers to understand how to use SDK APIs and how the CM works to support the APIs.

Section 4, CM Architecture and Components, describes how the main operations of the SDK API are operated in the CM. In this part, the architecture of CM is presented and the components in the architecture are described in details.

Section 5, SDK API and code snippets, describes how an application can use the CM for their purpose. We provide an Ubuntu linux based sample application which includes the functionality of discovering other controllee devices in the network, controling them and monitoring them.

# <span id="page-4-1"></span>4 CONTROL MANAGER ARCHITECTURE AND COMPONENTS

ControlManager runs both as Iotivity Client and Iotivity Server. ConntolManager provides SDK APIs for discovery of controlee devices, and controlling them with RESTful resource operations. ControlManager also provides subscription/notification functionality for monitoring the device operations or state changes.

# <span id="page-4-2"></span>4.1 BLOCK DIAGRAM

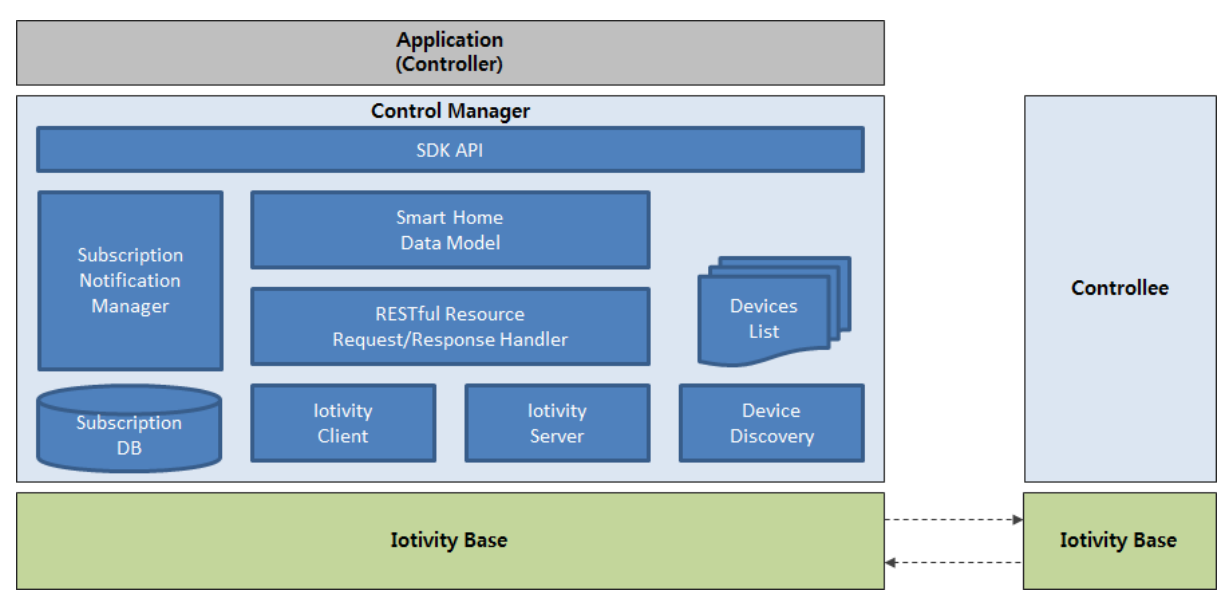

Figure 1. ControlManager Architecture

**Smart Home Data Model** is based on Samsung Smart Home Profile. Smart Home profile defines resource model for all the available home devices and appliances, defines hierarchical resource model and their attributes. There are common set of resources and there are function specific resources. Common set of resources provides information related to device capabilities, device configuration and supported resources. Function specific resources provides resources specific to device function like Thermostat, Light, Door, etc. With the help of data model, application developers can easily know about device information, state and control the device.

**RESTful Resource Request/Response handler** provides the functionality of sending the requests to controlee device by serializing it from data model to message format. And desterilizes received response to smart home data model. It uses Client module for sending requests and receiving responses.

**Iotivity Client** implements the client using Iotivity base framework for performing messaging with other Iotivity device as per Iotivity protocol. It supports sending request to other Iotivity device (e.g. controlee device) and receiving response from them.

**Iotivity Server** implements the server using Iotivity base framework for responding to requests from other Iotivity devices. ControlManager acts like a server for responding to the discovery requests from other Iotivity devices and for receiving notifications sent from other Iotivity devices.

**Device Discovery** uses Iotivity Discovery mechanism of the base framework for discovering other Iotivity devices. Apart from initial device discovery, ControlManager discovery mechanism retrieves device specific information and capability and maintains the discovered device's information in the devices list.

**Subscription/Notification Manager** provides functionality of subscribing to other devices and receiving notifications from other devices as defined in Samsung Smart Home Profile. This is RESTful subscription/notification mechanism using which ControlManager subscribes to resources of other Iotivity Devices. Notifying device, notifies to ControlManager server with the REST URI specified by ControlManager during subscription request. ControlManager also maintains the subscription information for the devices and resources it has already subscribed.

All functionality of ContolManager is accessible to developers through SDK APIs.

# <span id="page-5-0"></span>5 SDK API

# <span id="page-5-1"></span>5.1 CONTROLMANAGER

This class is starting point for developers. With this class developers can start and stop ControlManager. By invoking start function of ControlManager, it initializes the internal state and starts device discovery procedure.

#### <span id="page-6-0"></span>5.1.1 Initializing and starting ControlManager

```
bool
TestApp::initializeAndStartControlManager ()
{
       /* Initializing ControlManager */
       sp_shp = OC::Cm::ControlManager::getInstance();
       sp_shp->setLogLevel(OC::Cm::CMLogType::CM_LOG_TYPE_DEBUG);
       sp_ControlManagerListener = new ControlManagerListener();
       sp_shp->setListener(*sp_ControlManagerListener);
       /* Configuring subscription DB path */
       OC::Cm::Configuration* p_config = sp_shp->getConfiguration();
       p_config->setSubscriptionDbPath("CMSubscriptionDB"); // Developer needs to give 
actual DB Path
       sp_shp->setConfiguration(p_config);
       /* Intialize and configure self device */
       sp_myDevice = ::MyDevice::getInstance();
       /* Configure Device Details */
       sp_myDevice->setAddress(ipAddress);
       sp_myDevice->setDeviceType(OC::Cm::DeviceType_Unknown);
       sp_myDevice->setUUID(uuid.c_str()); //UUID: "E8113233-9A97-0000-0000-
000000000000"
       sp_myDevice->setDescription("Description");
       sp_myDevice->setManufacturer("Manufacturer");
       sp_myDevice->setModelID("Model ID");
       sp_myDevice->setSerialNumber("Serial Number");
       /* Configure Supported Resources */
       sp_myDevice->setSupportedResourceType("Capability");
       sp_myDevice->setSupportedResourceType("Device");
       sp_myDevice->setSupportedResourceType("Devices");
       sp_myDevice->setSupportedResourceType("Information");
       /* Set Device Discovery Listener */
       DeviceFinderLister* pDeviceFinderLister new DeviceFinderLister();
       OC::Cm::DeviceType type(OC::Cm::DeviceType::DeviceType_All);
       OC::Cm::DeviceDomain domain(OC::Cm::DeviceDomain::DeviceDomain_All);
       sp_shp->getDeviceFinder()-
>setDeviceFinderListener(domain,type,pDeviceFinderLister);
       /* Set Notification Listener */
       NotificationResponseListener* pNotificationListener = new
NotificationResponseListener();
       sp_shp->addNotificationListener(pNotificationListener);
       if (false == sp_shp->start(*sp_myDevice))
       {
              return false;
       }
```
# <span id="page-7-0"></span>5.2 DEVICEFINDERLISTENER

This class should be implemented for receiving the notifications of the devices which are joining newly into the network or leaving from the already joined network.

```
class DeviceFinderListener : public OC::Cm::DeviceFinder::IDeviceFinderListener
{
       virtual void OnDeviceAdded( OC::Cm::Device& device )
       {
              /* This method will be invoked when a new device is discovered */
       }
       virtual void OnDeviceRemoved( OC::Cm::Device& device)
       {
              /*This method will be invoked when a device leaves the network */}
       virtual void OnDeviceUpdated( OC::Cm::Device& device)
       \mathfrak{t}/*This method will be invoked when a device details are updated */}
       virtual void OnDeviceError( OC::Cm::Device& device )
       {
              /*This method will be invoked when some error in device discovery */
       }
};
```
# <span id="page-7-1"></span>5.3 NOTIFICATION LISTENER

This class should be implemented for receiving the notifications from the devices for which you are already subscribed.

```
class NotificationResponseListener : public OC::Cm::Notification::INotificationListener
{
       virtual void onNotificationReceived( std::string& uuid,
                             std::string& resource,
                                     std::string& eventType,
                              OC::Cm::Serialization::ISerializable* notification,
                                      std::string& subscriptionURI,
                             OC::Cm::Serialization::Xsd::DateTimeType* eventTime )
       {
        /* This method will be invoked on receiving a notification message from other 
device */
       }
       virtual void onMulticastedNotifcationReceived( const OC::Cm::Device& device,
                                     const std::string& elementType,
                      const OC::Cm::Serialization::ISerializable* notification)
       {
       /* This method will be invoked on receiving a broadcastred message from other 
device */
       }
};
```
# <span id="page-8-0"></span>5.4 DEVICE CONTROL

After the device is discovered by Control Manager, the device can be controlled easily by knowing the device type and its supported resources. For controlling the device, application should set proper and acceptable attribute values according to resource data model classes.

Here is an example code for controlling Light device with LightResource.

```
LightResource* pLightResource = NULL;
/* PowerOff the Light device */
void powerOffLight()
{
       pLightResource = device‐>createResource(RT_LIGHT);
       if ( NULL != pLightResource )
       {
              int requestId;
              pLightResource‐>addResponseListener(*(new
LightResourceResponseListener()));
              pLightResource‐>getLight(requestId);
       }
}
/* Handle response of actions performed on Light device*/
class LightResourceResponseListener : public ILightResourceResponseListener
{
       public:
       bool onGetLight(int& requestId, int status, ::Light* pRespData)
       {
              std::string power = pRespData‐>mpLightPower‐>value;
              // Check if light is powered on
              if (power.compare("on") == 0){
                      int requestId;
                      Light *pLight = new Light();
                      pLight‐>mpLightPower = new OnType();
                      pLight‐>mpLightPower‐>value = "Off";
                      // Power off the light
                      pLightResource->putLight( requestId, *pLight);
              }
              return true;
       }
       bool onPutLight(int& requestId, int status)
       {
              if (status == 204)
              {
                      // Light powered off successfully
              }
       }
};
```
# <span id="page-9-0"></span>5.5 STOP CONTROL MANAGER

Developers should stop the framework when they want to exit the application. By stopping the framework it stops the internal server and cleans up the internal components and allocations. Refer to below

```
bool
TestApp::stopFramework()
{
   /* Stop Control Manager */
    pControlManager->stop();
    /** Confirm SHP-Stop */
     OC::Cm::CMStates cmState = pControlManager->getState() ;
   if (OC::Cm::CM_STOPPED == cmState)
   {
         /* Control Manager Stopped Completely" */
    }
     /* Un-subscribe SHP Listener */
     pControlManager->removeListener(pControlManagerListener);
     if (pControlManagerListener) { delete pControlManagerListener; }
     /** Reset SHP Configuration */
     OC::Cm::Configuration *config = pControlManager->getConfiguration();
     if (NULL != config) {
         config->reset();
     }
    if (pControlManager) { delete pControlManager; }
     return true;
}
```
# <span id="page-10-0"></span>6 CONTROLLED DEVICE/CONTROLLEE (CD)

This guide provides details of the APIs offered by the Controlled Device/Controllee (CD) which runs on top of the Iotivity base framework. The purpose of this document is to provide details for developers to understand how to use these APIs and how the CD works to support the APIs.

Sectio[n 7,](#page-10-1) CD Architecture and Components, describes how the main operations of the API are realized in the CD. In this part, the architecture of the CD is presented and the components of the architecture are described in detail.

Sectio[n 8,](#page-11-0) Controlled Device API, and code snippets, describes how an application can use the CD for its purpose. Also include are example code segments. The CD code also provides an Ubuntu Linux based sample application which starts up an instance of a Controlled Device, registers resources, advertises presence and responds to RESTful network stimulus.

# <span id="page-10-1"></span>7 CONTROLLED DEVICE ARCHITECTURE AND COMPONENTS

A Controlled Device runs as an Iotivity Server. It provides APIs that allow control of device state, registration of resources with the base, and provides an application the ability to respond to received network stimulus (Create, Read, Update and Delete) as appropriate. It also provides the ability to manage received subscription requests and generate notifications in response based on local device events and state changes.

# <span id="page-10-2"></span>7.1 BLOCK DIAGRAM

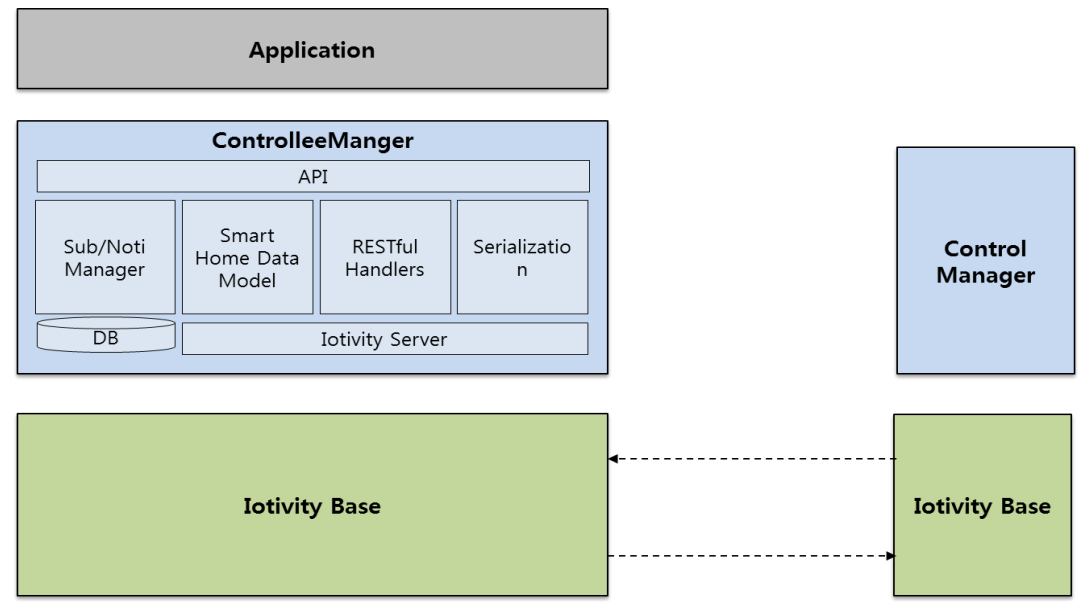

Figure 2. ControlleeManager Architecture

**Smart Home Data Model** is based on Samsung Smart Home Profile. Smart Home profile defines resource model for all the available home devices and appliances, defines hierarchical resource model and their attributes. There are common set of resources and there are function specific resources. Common set of resources provides information related to device capabilities, device configuration and supported resources. Function specific resources provides resources specific to device function like Thermostat, Light, Door, etc.

**RESTful Resource Request/Response handler** provides the application the ability to provide custom functionality in handling received resource targeted requests and the creation of responses to those requests. All resources are as identified in the Data Model.

**Serialization** provides the functionality of sending the responses to the Controlling device by serializing the data from data model to message format. The element also de-serializes received requests to smart home data model format.

**Iotivity Server** implements the server using Iotivity base framework for responding to requests from other Iotivity devices. Controllee acts as a server for responding to the resource requests from other Iotivity devices and for receiving subscriptions sent from other Iotivity devices. The Server also provides Presence indications to the network.

**Subscription/Notification Manager** provides functionality of handling subscriptions from other devices and generating notifications to other devices for resources of interest. This is a RESTful subscription/notification mechanism in which the ControlleeManager handles subscribe requests to its owned resources from other Iotivity Devices.

All of the functionality of the ControlleeManager is accessible to developers through APIs defined in Sectio[n 8.](#page-11-0)

# <span id="page-11-0"></span>8 CONTROLLED DEVICE API

# <span id="page-11-1"></span>8.1 KEY CLASSES

## <span id="page-11-2"></span>8.1.1 ControlleeManager

This class is starting point for developers. With this class developers can start and stop the Controlled Device (which also starts and stops Presence) and register resources that are known by the application. By invoking the start() method of the ControlleeManager, the stack initializes internal state and starts advertising presence to external Iotivity devices.

## <span id="page-11-3"></span>8.1.2 Configuration

The ControlleeManager makes use of a default instance of the Configuration class to instantiate the internal data structures and dependencies. Developers can tailor these values depending on their own environment as part of the initialization of the stack.

## <span id="page-12-0"></span>8.1.3 MyDevice

MyDevice is a singleton that encapsulates the properties of the Controlled Device. Developers should obtain an instance of MyDevice and use the provided accessor and mutator methods to customize the fundamental device information.

## <span id="page-12-1"></span>8.1.4 SubscriptionManager & SubscriptionDatabase

If the application supports the ability for a client to subscribe to exposed resources and receive notifications that may be generated then the application shall create an instance of the SubscriptionManager and its associated Database and register these with the ControlleeManager. The database wrapper class shall be a concrete instantiation of the ISubscriptionDB virtual class. The framework provides an instance of such as class (SqliteSubscriptionDatabase) should the developer not want nor need to provide their own.

# <span id="page-12-2"></span>8.2 USE OF THE API

## <span id="page-12-3"></span>8.2.1 Configuring the ControlleeManager & Associated Subscription Database

The application invokes the constructor for the ControlleeManager, providing to the framework the IP address associated with the stack instance. The application can then obtain an instance of the Configuration and set or change details as appropriate to it. Should the application support subscriptions it shall also provide an instance of the SubscriptionManager.

See the below code segment for an example:

```
/* Initializing ControlleeManager */
OC::ControlleeManager *cmgr = new OC::ControlleeManager(MY_IP_ADDRESS):
/* Set configuration information */
OC::Cm::Configuration *config = cmgr->getConfiguration();
 config->setAppType(OC::Cm::ApplicationType_Controllable);
/* Configuring subscription DB path */
 config->setSubscriptionDbPath("MY_DB_PATH"); 
 OC::Cm::Notification::ISubscriptionDB subDBStore = 
       new OC::Cm::Notification::SqliteSubscriptionDatabase();
 OC::Cm::Notification::SubscriptionManager pSub = 
       new OC::Cm::Notification::SubscriptionManager(subDBStore);
cmgr->setSubscriptionManager(*pSub);
```
## <span id="page-12-4"></span>8.2.2 Populating MyDevice

The application should obtain an instance of MyDevice and populate the attributes as appropriate for the device under its control.

See the below code segment for an example:

```
/* Intialize and configure device */
sp_myDevice = ::MyDevice::getInstance();
/* Configure Device Details */
sp_myDevice->setAddress(MY_IP_ADDRESS);
sp_myDevice->setDeviceType(OC::Cm::DeviceType_Unknown);
sp_myDevice->setUUID(MY_UUID);
sp_myDevice->setDescription("Description");
sp_myDevice->setManufacturer("Manufacturer");
sp_myDevice->setModelID("Model ID");
sp_myDevice->setSerialNumber("Serial Number");
```
## <span id="page-13-0"></span>8.2.3 Registering Resources

The application shall register with the ControlleeManager the resources that it is exposing/supporting. All of the known resource types can be found in ResourceTypeEnum. The ControlleeManager will register the resource details with the Iotivity framework along with appropriate callback mechanisms. The application will realize code to handle reception of requests to the registered resources via realizations of the resource handlers detailed in section ZZ.

By default the stack registers Capability, Device and Devices resources with the Iotivity framework; there is no need for the application to do so. Also if subscriptions are supported the stack will additionally register Subscription(s) and Notification(s) resources with the Iotivity framework.

See the below code segment for an example:

```
 int error;
std::list<ResourceTypeEnum> resourceType;
 resourceType.push_back(RT_Light); 
 resourceType.push_back(RT_Humidity); 
 OC::ControlleeStatus status = cmgr->addResources(resourceType, error);
 if (status != OC::ControlleeError)
 {
         std::cout << "Registered all resources ok" << std::endl;
 }
 else
 {
         std::cout << "Error in registering resources" << std::endl;
 }
```
#### <span id="page-13-1"></span>8.2.4 State Changes (start, stop)

The ControlleeManager provides methods that allow the application to start or stop the device as is required. Note that starting the device also starts Presence indications on the network and stopping the device stops these indications from being sent.

See the below code segment for an example:

```
if (false == cmgr->start())
 {
        cout << "ProgramUtils::startFramework() => " 
               << "ERROR: Failed to Start framework" << std::endl);
}
/* Application Logic */
 cmgr->stop();
```
## <span id="page-14-0"></span>8.2.5 Device Control

For every known resource that can be registered by an application the API provides a default version of a resource handler class that is itself a concrete instance of a SyncResourceHandler; methods on this class are invoked depending upon the nature of the request received by the stack that is targeted at the resource. These methods are onDELETE, onGET, onPOST and onPUT. The signatures for these methods provide status code, request data and the ability for the application to provide response data where needed. The request and response data classes are instances of a Resource class subclassed with attributes applicable to the resource being handled. This data is then serialized by the framework. The Application shall provide realizations of these methods as appropriate for the device on which the application is resident.

See the below code segment for an example showing the method signatures for a Humidity Resource:

```
 /**
         * This method will be invoked to handle a GET request.
 *
         * @param[out] statusCode Http status code to be returned to the client
         * @param[out] respData Humidity object to be returned to the server through 
the serializer. This object should not be re-initialized by a user.
 *
         * @return @c True If the request is properly handled @n
                  @c False In case of any error occurred
         */
        bool onGET( int &statusCode, ::Humidity *respData);
         /**
         * This method will be invoked to handle a PUT request.
 *
         * @param[out] statusCode Http status code to be returned to the client
         * @param[in] reqData Received Humidity object through the deserializer. This 
object should not be re-initialized by a user.
 *
         * @return @c True If the request is properly handled @n
                   @c False In case of any error occurred
         */
        bool onPUT( int &statusCode, ::Humidity *reqData);
```
# <span id="page-15-0"></span>9 REST FRAMEWORK FOR CONTROL MANAGER

The purpose of this document is to provide details for developers to understand how to use REST framework in order to process REST requests using Control Manager. The Control Manager, on receiving the requests, passes it onto the Iotivity Base, which forwards the requests to the controllee device.

# <span id="page-15-1"></span>10 REST FRAMEWORK FOR CONTROL MANAGER'S ARCHITECTURE AND **COMPONENTS**

REST Framework for Control Manager enables the application to access and manage the RESTFul resources in a controllee device. REST framework instantiates the Control Manager module. Control Manager provides API's for controlling devices with RESTful resources. Information available in the REST request, like the request URI, the HTTP method (GET/PUT/POST/DELETE), DeviceID, etc., allows the REST Framework to use the appropriate API's in Control Manager in order to control the controllee device.

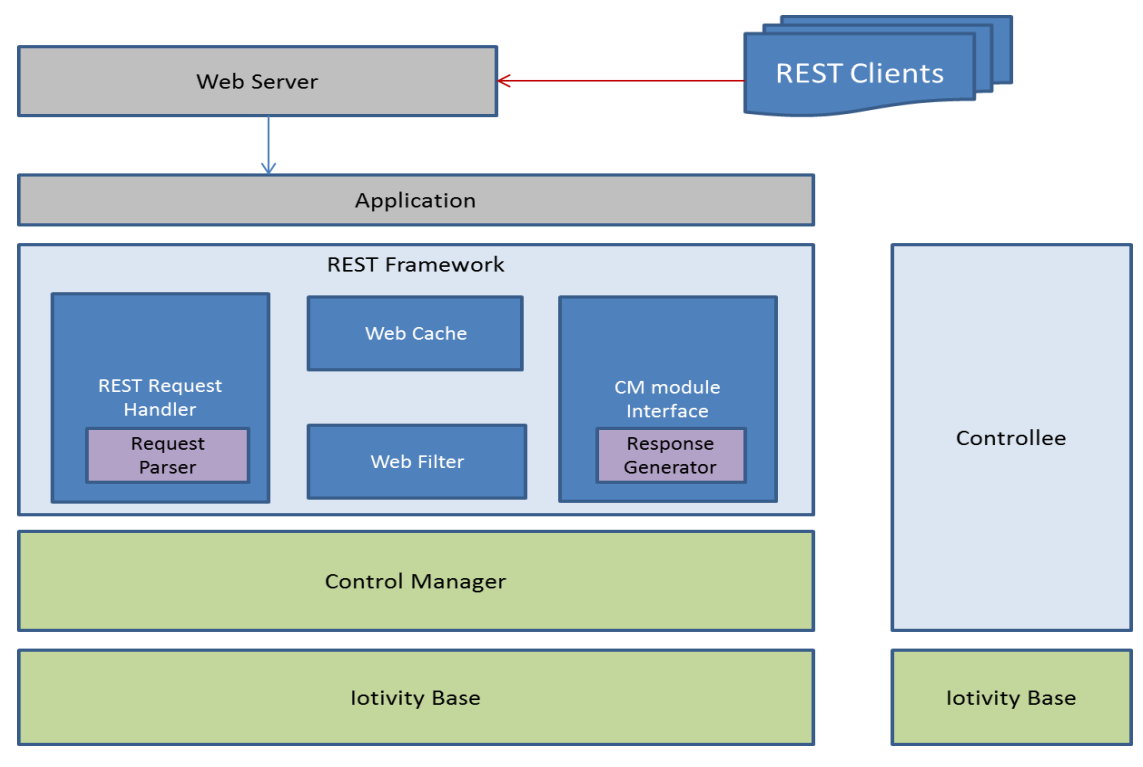

# <span id="page-15-2"></span>10.1 BLOCK DIAGRAM

Figure 3. Architecture of REST Framework for Control Manager

#### **REST Request handler**:

Receives the REST request from Application, parses it, validates the request body(only schema validation) and forwards the request to the CM module via its interface. REST request handler will throw an error incase of invalid content (invalid URI/invalid request body, etc).

#### **Web Cache**:

A basic caching sub-module, which caches the REST requests received from application. It responds with '304 Not Modified' when there is no change in the system after the same request was processed previously.

#### **Web Filter**:

The main job of this sub-module is to parse the filter params from the request URI.

#### **CM Module Interface**:

This sub-modules acts as an interface in between REST Framework and the Control Manager. It is mainly responsible for forwarding the processed REST requests to the Control Manager. It creates and registers response listeners with the Control Manager, which uses them to respond back asynchronously. Also, a 'timeout' of 30 seconds is maintained here, after which if no response is received from Control Manager, an error is sent back to the application.

#### **Application:**

The application is the entity that instantiates the REST Framework and uses it for processing REST requests. It receives the requests from the RESTClient, parses the HTTP request to extract information (method, URI, request body, etc,.) and forward them to the REST Framework for handling.

#### **Note:**

The application can be developed in at-least two ways.

- 1. As a separate unit: Web Server, which is a different entity receives requests from the REST Client and forwards the request to application via some form of IPC.
- 2. As an integral part of the Web Server: Web Server receives the requests from the REST Client, passes it on the application directly.

### <span id="page-17-1"></span><span id="page-17-0"></span>11.1 ENUMERATION DATA TYPES

#### <span id="page-17-2"></span>11.1.1 HttpStatusCode

#### typedef enum {

 kHttpStatusCodeProcessing = 100, kHttpStatusCodeSuccessOk = 200, kHttpStatusCodeSuccessCreated = 201, kHttpStatusCodeAccepted = 202, kHttpStatusCodeSuccessNoContent = 204, kHttpStatusCodeSuccessPartialContent = 206, kHttpStatusCodeRedirectSpecialResponse = 300, kHttpStatusCodeRedirectMovedPermanently = 301, kHttpStatusCodeRedirectMovedTemporarily = 302, kHttpStatusCodeRedirectSeeOther = 303, kHttpStatusCodeRedirectNotModified = 304, kHttpStatusCodeRedirectTemporaryRedirect = 307, kHttpStatusCodeErrClientBadRequest = 400, kHttpStatusCodeErrClientUnauthorised = 401, kHttpStatusCodeErrClientForbidden = 403, kHttpStatusCodeErrClientNotFound = 404, kHttpStatusCodeErrClientNotAllowed = 405, kHttpStatusCodeErrClientNotAcceptable = 406, kHttpStatusCodeErrClientRequestTimeOut = 408, kHttpStatusCodeErrClientConflict = 409, kHttpStatusCodeErrClientLengthRequired = 411, kHttpStatusCodeErrClientPreconditionFailed = 412, kHttpStatusCodeErrClientRequestEntityTooLarge = 413,  kHttpStatusCodeErrClientRequestUriTooLarge = 414, kHttpStatusCodeErrClientUnsupportedMediaType = 415, kHttpStatusCodeErrClientRangeNotSatisfiable = 416, kHttpStatusCodeErrServerInternalServerError = 500, kHttpStatusCodeErrServerNotImplemented = 501, kHttpStatusCodeErrServerBadGateway = 502, kHttpStatusCodeErrServerServiceUnavailable = 503, kHttpStatusCodeErrServerGatewayTimeOut = 504, kHttpStatusCodeErrServerInsufficientStorage = 507,

} HttpStatusCode;

#### <span id="page-18-0"></span>11.1.2 HttpMethod

typedef enum {

 HTTP\_METHOD\_UNSET = -1, HTTP\_METHOD\_GET, HTTP\_METHOD\_POST, HTTP\_METHOD\_HEAD, HTTP\_METHOD\_OPTIONS, HTTP\_METHOD\_PROPFIND, HTTP\_METHOD\_MKCOL, HTTP\_METHOD\_PUT, HTTP\_METHOD\_DELETE, HTTP\_METHOD\_COPY, HTTP\_METHOD\_MOVE, HTTP\_METHOD\_PROPPATCH, HTTP\_METHOD\_REPORT, HTTP\_METHOD\_CHECKOUT, HTTP\_METHOD\_CHECKIN,

HTTP\_METHOD\_VERSION\_CONTROL,

HTTP\_METHOD\_UNCHECKOUT,

HTTP\_METHOD\_MKACTIVITY,

HTTP\_METHOD\_MERGE,

HTTP\_METHOD\_LOCK,

HTTP\_METHOD\_UNLOCK,

HTTP\_METHOD\_LABEL,

HTTP\_METHOD\_CONNECT

} HttpMethod;

## <span id="page-19-0"></span>11.1.3 RestResponse

typedef enum {

kRestFwUnknownError = -1,

kRestFwProcessRequstFailed = 0,

kRestFwUnInitialized,

kRestFwProcessRequstSuccess,

## } RestResponse;

# <span id="page-19-1"></span>11.2 STRUCTURES

## <span id="page-19-2"></span>11.2.1 HttpHeaderData

## typedef struct {

 enum {NUM\_HEADER\_PARAMS = 20}; std::string param\_name[NUM\_HEADER\_PARAMS]; std::string param\_value[NUM\_HEADER\_PARAMS]; int flag\_outheader\_overwrite[NUM\_HEADER\_PARAMS]; int is\_this\_set[NUM\_HEADER\_PARAMS]; HttpHeaderData();

~HttpHeaderData();

} HttpHeaderData;

## <span id="page-20-0"></span>11.2.2 HTTPReq

#### typedef struct {

 int req\_type; std::string req\_uri; std::string req\_body; std::string query\_parameters; HttpHeaderData\* http\_request\_info;

### } HTTPReq;

#### <span id="page-20-1"></span>11.2.3 HTTPResponse

typedef struct {

HttpStatusCode status;

std::string response\_body;

HttpHeaderData headers;

} HTTPResponse;

## <span id="page-20-2"></span>11.2.4 HttpAPIVersion

## typedef struct {

unsigned int majorVersion;

unsigned int minorVersion;

unsigned int releaseVersion;

} HttpAPIVersion;

## <span id="page-21-0"></span>11.3 CLASSES

### <span id="page-21-1"></span>11.3.1 RestRequestHandler

RestRequestHandler is the main interface class. The application should use this to send REST requests to the REST framework.

class RestRequestHandler

{

public:

static webservice::RestRequestHandler\* GetInstance(void);

bool Init(void);

bool DeInit(void);

void DestroyInstance(void);

std::string ProcessRequest(int req\_type, std::string req\_uri,

std::string query\_parameters, std::string req\_body,

const web\_util::HttpHeaderData& http\_request\_info,

int\* response\_code, web\_util::HttpHeaderData\* http\_response\_info);

## };

RestRequestHandler's exposes the below methods:

a. GetInstance:

Returns the singleton instance of RestRequestHandler.

b. Init:

Initialize the RestRequestHandler object.

c. ProcessRequest:

Process the given REST request. This method takes 'request method, resource URI, query parameters, request body and request headers' as input parameters. Application should take care of parsing all these values from REST request.

d. DeInit:

Un-initialize the RestRequestHandler object.

e. DestroyInstance:

Destroys the singleton instance of RestRequestHandler.

# <span id="page-22-0"></span>11.4 SAMPLE USAGE

#### <span id="page-22-1"></span>11.4.1 Process Flow

The below diagram shows a sample request flow from REST client.

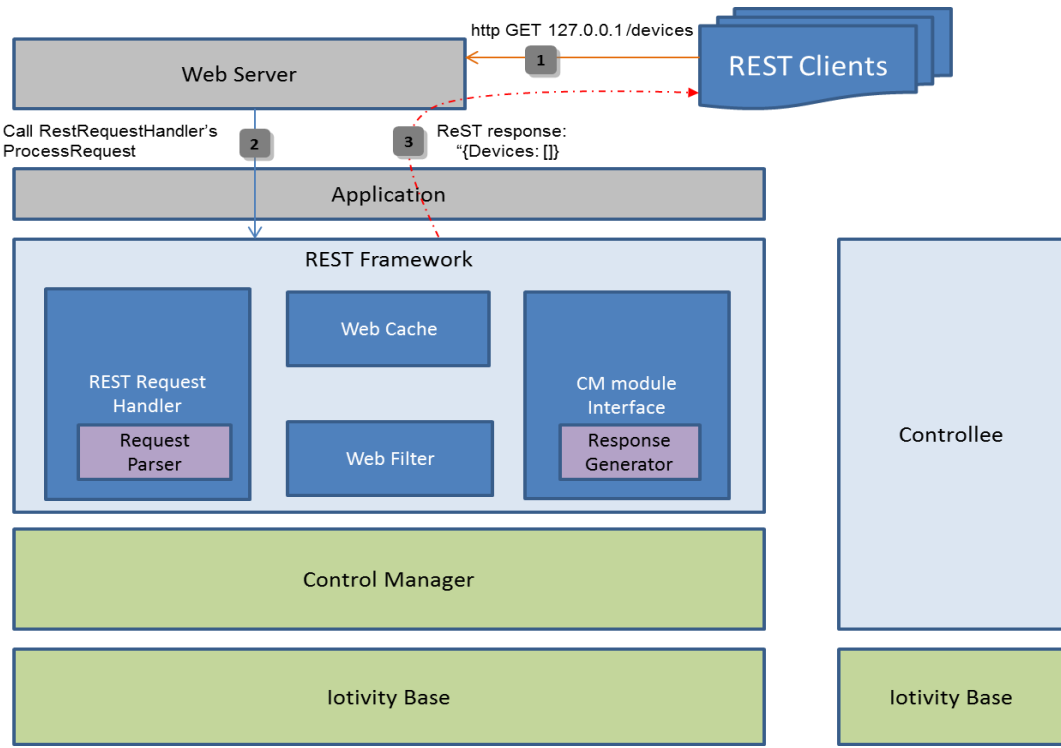

#### <span id="page-22-2"></span>11.4.2 Initialize Rest Framework

```
bool InitRestFw() {
    webservice::RestRequestHandler* rest_engine = 
webservice::RestRequestHandler::GetInstance();
    if (rest_engine) {
         // initialize the Rest framework
         if (!rest_engine->Init()) {
             std::cout << "Rest framework Initialize failed" << std::endl;
             return false;
         }
         return true;
     }
     return false;
}
```
#### <span id="page-23-0"></span>11.4.3 ReceiveAndProcess REST Request

```
void ReceiveAndrocessHttpRequest() {
     bool stop = false;
     while(!stop) {
       // Add code to receive ReST request (TODO)
       // below are the input params (these values should be received from ReST
request)
        // Static values are given for sample usage
        // request method
       web util::HttpMethod req method = web util::HTTP METHOD GET;
        // request URI
        std::string resource = "devices";
        // request query params
        std::string query_parameters = "";
        // request headers to be sent (This request doesn't require any request headers)
        web_util::HttpHeaderData req_hdr;
        // output_params
        // response code received
        int response_code = 500;
        // response headers
        web_util::HttpHeaderData resp_hdr;
        // response body
        std::string response = "";
       web util::RestResponse rest resp;
        webservice::RestRequestHandler* rest_engine = 
webservice::RestRequestHandler::GetInstance();
        if (rest_engine) {
            // send request to Rest framework
            rest_resp = rest_engine->ProcessRequest(req_method, resource, 
query_parameters, req_body, req_hdr, &response_code, &resp_hdr, &response);
            if (rest_resp == web_util::kRestFwProcessRequstSuccess) {
             std::cout << "Successfully processed the request" << std::endl;
            } else if (rest_resp == web_util::kRestFwUnInitializedError) {
              std::cout << "Rest framework is not initialized" << std::endl;
            } else if (rest_resp == web_util::kRestFwProcessRequstFailed) {
              std::cout << "Failed to process the request" << std::endl;
            } else {
              std::cout << "Unknown error occurred" << std::endl;
 }
        }
       if \left(\frac{1}{2}arctan\theta\right) error*/)
          stop = true; }
     return;
}
```
#### <span id="page-24-0"></span>11.4.4 DeInit REST framework

```
bool DeInitRestFw() {
     webservice::RestRequestHandler* rest_engine = 
webservice::RestRequestHandler::GetInstance();
    if (rest_engine) {
         // Un-initialize the Rest framework
         if (!rest_engine->DeInit()) {
             std::cout << "Rest framework Initialize failed";
             return false;
         }
     }
     return true;
}
```
#### <span id="page-24-1"></span>11.4.5 Destroy REST framework

```
bool DestroyRestFw() {
     webservice::RestRequestHandler* rest_engine = 
webservice::RestRequestHandler::GetInstance();
     if (rest_engine) {
         // destroy the Rest framework
         rest_engine->DestroyInstance();
         return true;
     }
     return false;
}
```
#### <span id="page-24-2"></span>11.4.6 Combined Usage

```
int main() {
     // initialize rest framework
     if (!InitRestFw()) {
       std::cout << "InitRestFw failed" << std::endl;
       return 0;
     }
     // Start processing ReST requests
     ReceiveAndrocessHttpRequest();
     // un-initialize rest framework
     if (!DeInitRestFw()) {
         std::cout << "DeInitRestFw failed" << std::endl;
         return 0;
     }
     // destroy rest framework
     if (!DestroyRestFw()) {
         std::cout << "DestroyRestFw failed" << std::endl;
         return 0;
     }
     return 0;
}
```